# **Higher Order Programming**

### **CS3100 Fall 2019**

### **Review**

#### **Last time**

• Pattern Matching

#### **Today**

- New Idioms and library functions.
	- **Map, Reduce and Other higher order functions.**

# **Double and Square**

#### In [24]:

```
let double x = 2 \cdot xlet square x = x * x
```
Out[24]:

val double : int  $\rightarrow$  int =  $\langle$ fun>

Out[24]:

val square : int -> int = <fun>

#### In [25]:

double 10

#### Out[25]:

 $- : int = 20$ 

In [26]: Out[26]:  $-$  : int = 4 square 2

### **Quad and Fourth**

In [27]:

```
In [28]:
In [29]:
Out[27]:
val quad : int -> int = <fun>
Out[27]:
val fourth : int -> int = <fun>
Out[28]:
- : int = 40
Out[29]:
- : int = 16
let quad x = 2 * 2 * xlet fourth x = (x * x) * (x * x)quad 10
fourth 2
```
### **Quad and Fourth**

Abstract away the details using double and square .

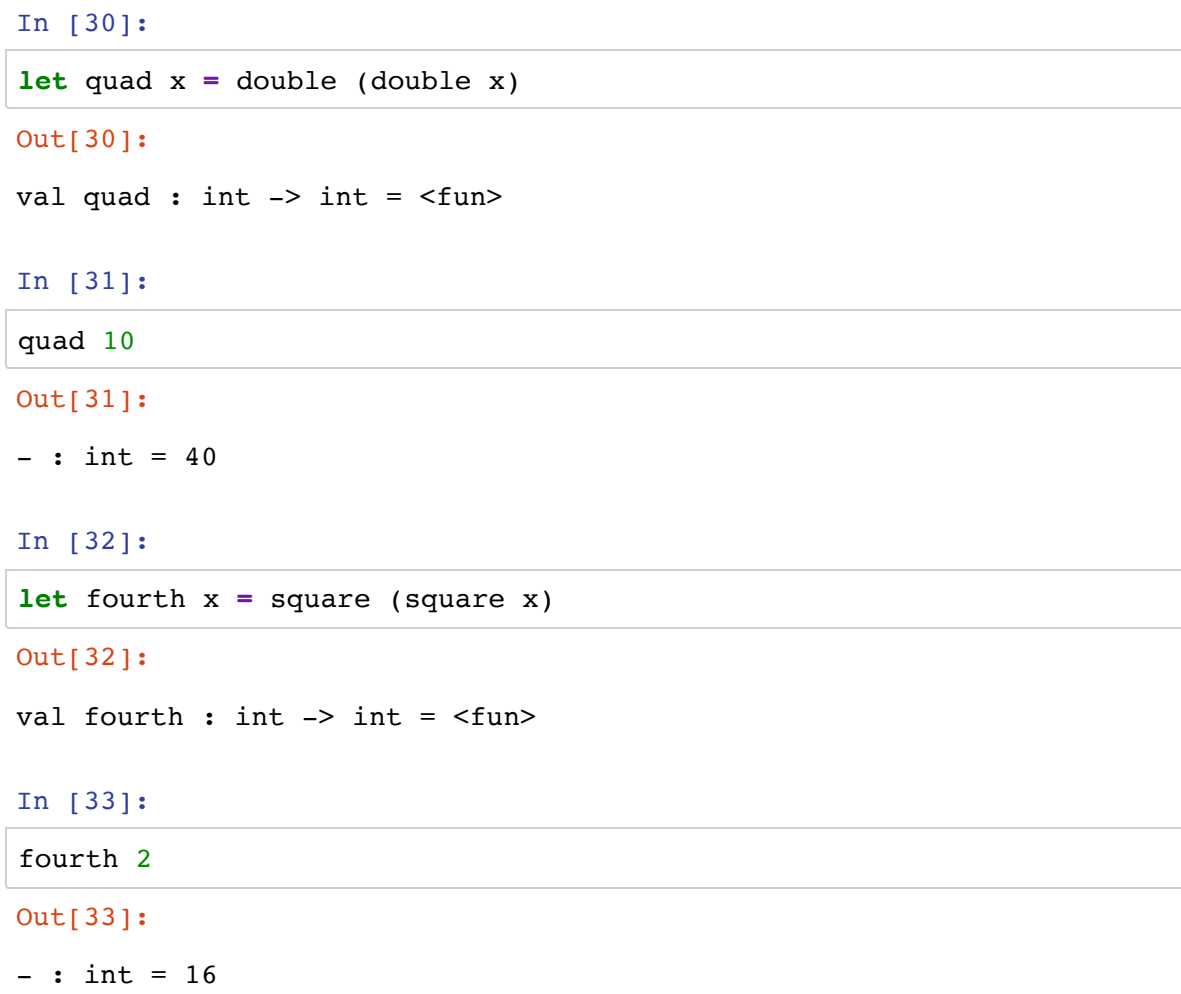

# **Quad and Fourth**

Abstract the act of applying twice.

In [34]:

**let** twice  $f(x) = f(f(x))$ 

Out[34]:

val twice :  $('a \rightarrow 'a) \rightarrow 'a \rightarrow 'a = \text{fun}$ 

In [35]:

**let** quad x **=** twice double x

Out[35]:

val quad : int -> int = <fun>

In [36]:

**let** quad **=** twice double

Out[36]:

val quad : int -> int = <fun>

In [37]:

quad 10

Out[37]:

 $-$  : int = 40

#### **Quad and Fourth**

Abstract the act of applying twice.

```
In [38]:
```
**let** fourth **=** twice square

Out[38]:

val fourth : int  $\rightarrow$  int =  $\langle$ fun>

In [39]:

fourth 2

#### Out[39]:

 $-$  : int = 16

#### **Applying a function for an arbitrary number of times**

Instead of twice, what if I wanted to apply n time over an argument where n is supplied as an argument

In [40]:

**let rec** apply n f x **=** if  $n = 1$  then  $f(x)$ **else** f (apply (n**-**1) f x)

Out[40]:

val apply : int -> ('a -> 'a) -> 'a -> 'a = <fun>

In [41]:

**let** quad **=** apply 6 double

Out[41]:

val quad : int -> int = <fun>

In [42]:

quad 10

Out[42]:

 $-$  : int = 640

# **Higher Order Programming over Lists Map & Fold**

**(sibling of reduce)**

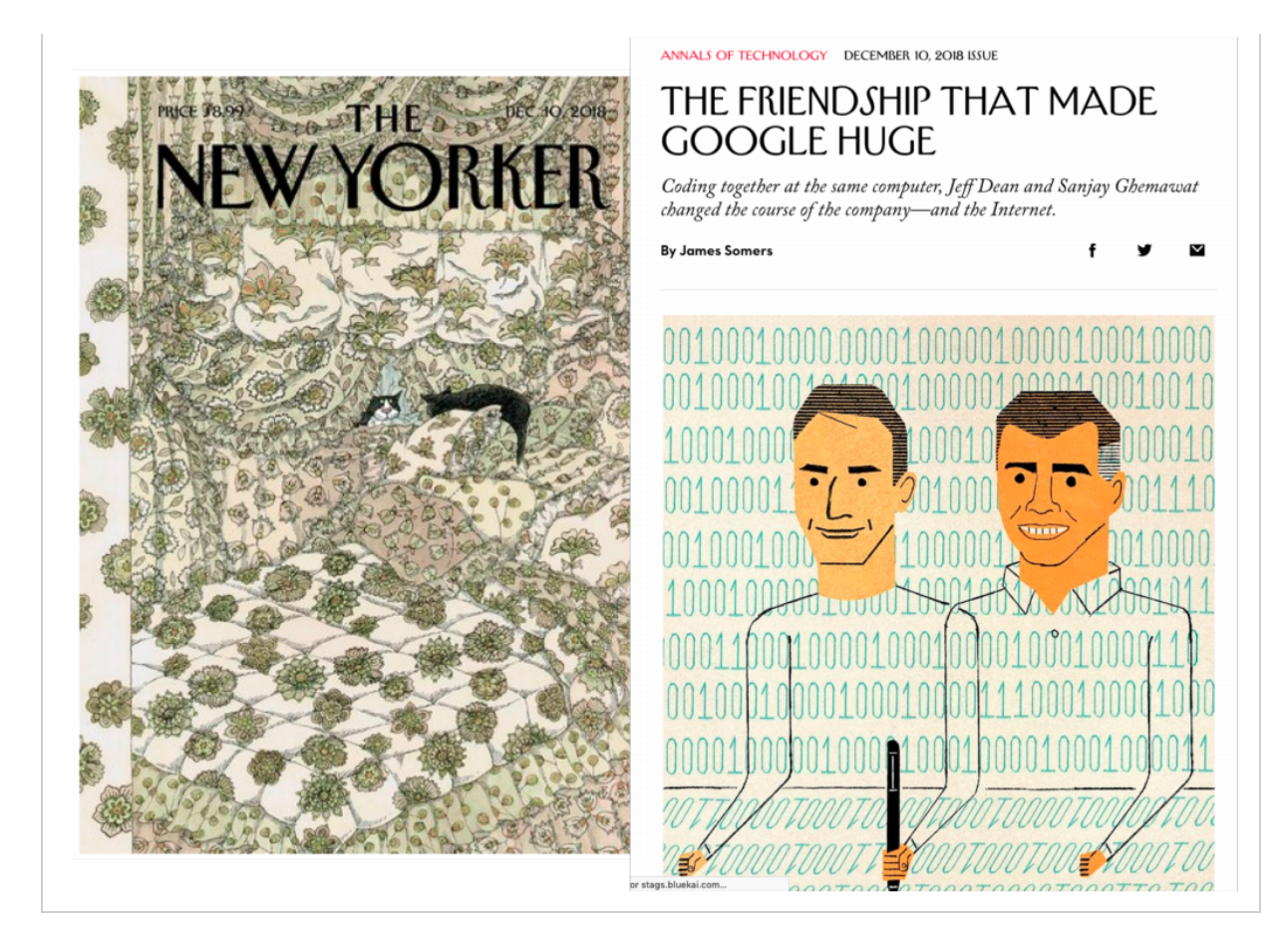

### **MapReduce**

**"[Google's MapReduce] abstraction is inspired by the map and reduce primitives present in Lisp and many other** *functional languages.* **"** 

**[Dean and Ghemawat, 2008]**

#### **Map**

map (fun  $x \rightarrow$  shirt\_color(x)) [

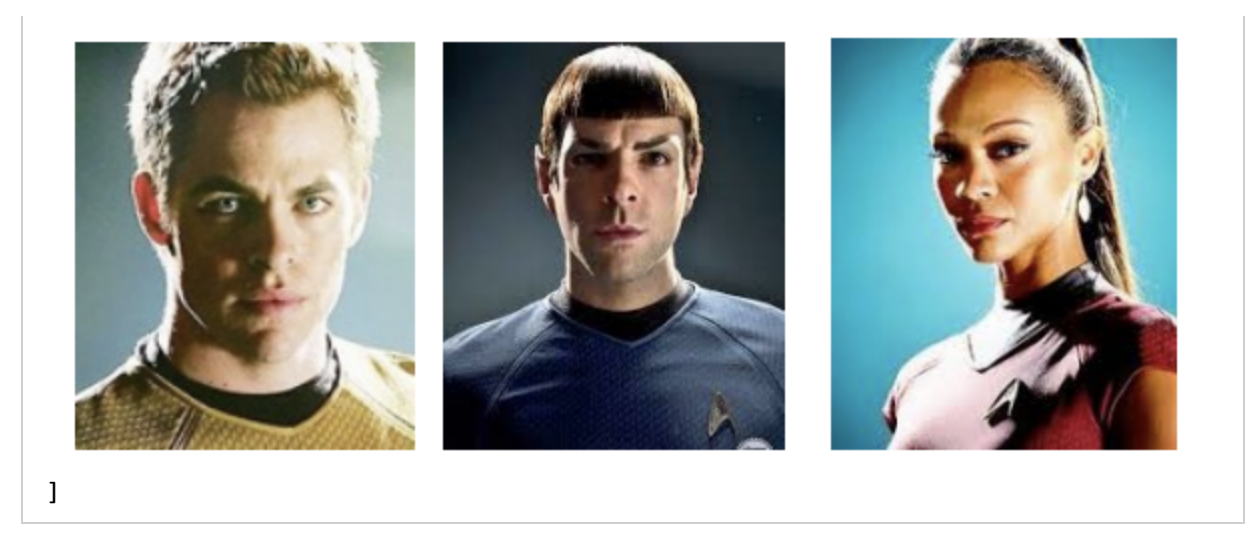

[ Gold ; Blue ; Red ]

### **Map**

map shirt\_color [

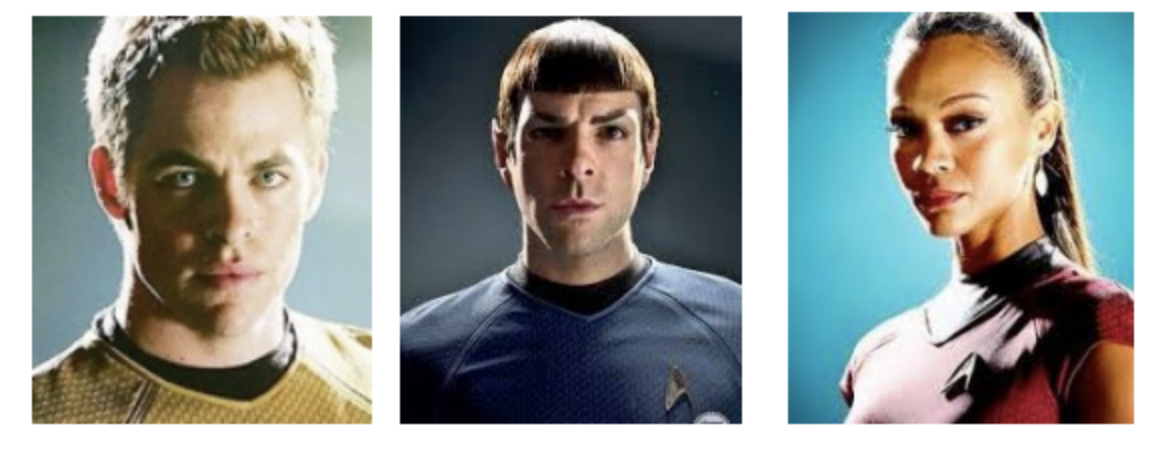

 $\begin{array}{c} \rule{0pt}{2.5ex} \rule{0pt}{2.5ex} \rule{0$ 

[ Gold ; Blue ; Red ]

# **Map**

List.map takes a list [a1; a2; ...; an] and a higher-order function f and returns [f a1; f a2; ...; f an] .

In [43]:

List**.**map

Out[43]:

- :  $('a -> 'b) -> 'a list -> 'b list =$ 

In [44]:

List**.**map (**fun** x **->** x **+** 1) [1;2;3]

Out[44]:

```
- : int list = [2; 3; 4]
```
#### **Map**

In [45]:

```
let rec map f l =
  match l with
   | [] -> []
   | x::xs -> f x :: (map f xs)
```
Out[45]:

val map :  $('a \rightarrow 'b) \rightarrow 'a$  list  $\rightarrow 'b$  list = <fun>

Is there a problem with this implementation?

- Not tail recursive.
	- Generally not an issue with map over list.
	- Recursion depth bound by the size of the list.

#### **rev\_map**

In [46]:

```
let rec rev_map f l acc =
  match l with
   | [] -> acc
   | x::xs -> rev_map f xs (f x::acc)
```
Out[46]:

val rev map : ('a -> 'b) -> 'a list -> 'b list -> 'b list = <fun>

In [47]:

```
let l = rev_map (fun x -> x + 1) [1;2;3] [] in
List.rev l
```
Out[47]:

```
- : int list = [2; 3; 4]
```
#### **Fold**

- Fold is a function for combining elements.
- Fold is very powerful => very generic / difficult to understand.
- Let's take a simple example first.

In [48]:

```
Out[48]:
val sum of elements : int -> int list -> int = \tanlet rec sum_of_elements acc l =
   match l with
   | [] -> acc
   | x::xs -> sum_of_elements (x + acc) xs
let sum_of_elements = sum_of_elements 0
```
Out[48]:

val sum of elements : int list -> int = <fun>

In [49]:

sum\_of\_elements [1;2;3;4;5]

Out[49]:

 $-$  : int = 15

### **Fold**

What is going on here?

```
let rec sum_of_elements acc l =
 match l with
  | [] -> acc
  | x::xs -> sum_of_elements (x + acc) xs
let sum_of_elements = sum_of_elements 0
```
- There is **traversal** over the shape of the list.
- There is an accumulator which keeps track of the current sum so far.
- There is a function **+** that is applied to each element and accumulator.
- There is the initial value of the accumulator which is 0 .

# **Fold (left)**

as natural transformation of the data structure.

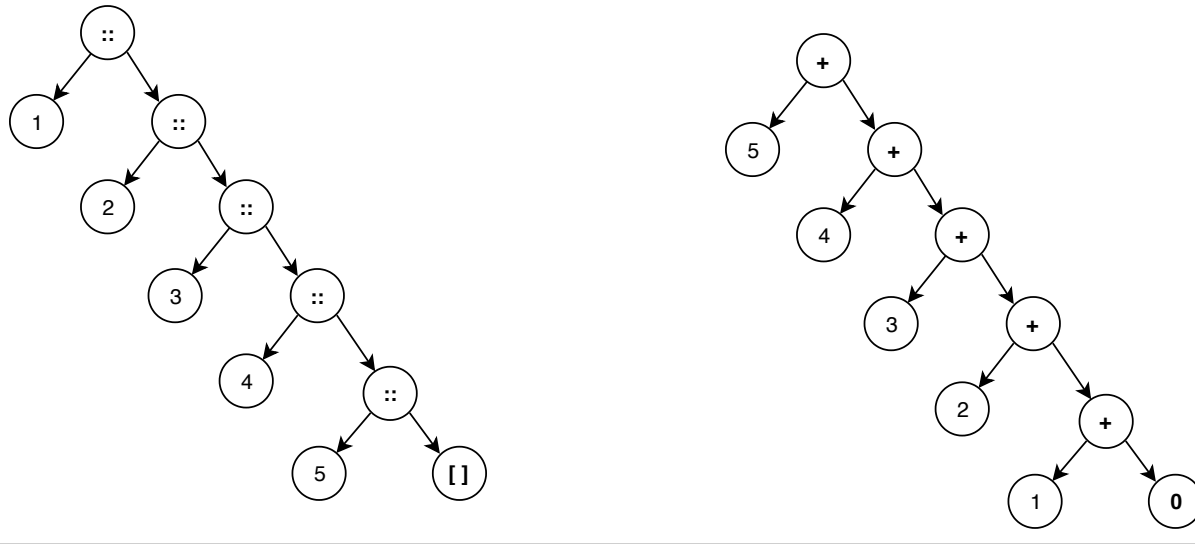

#### **Fold**

In [50]:

List**.**fold\_left

```
Out[50]:
```

```
- : ('a -> 'b -> 'a) -> 'a -> 'b list -> 'a = \tan
```
- **First argument:** ('a -> 'b -> 'a) is the function appplied to each element. 'a is accumulator and 'b is current list element
- **Second argument:** 'a is the initial value of the accumulator.
- **Third argumment:** 'b list is the list.
- **Result:** 'a is the value of the accumulator at the end of the traversal.

### **Sum of elements using fold\_left**

```
let rec sum_of_elements acc l =
 match l with
  | [] -> acc
  | x::xs -> sum_of_elements (x + acc) xs
let sum_of_elements = sum_of_elements 0
```

```
In [51]:
```
List**.**fold\_left (**fun** acc x **->** acc **+** x) 0 [1;2;3;4;5]

Out[51]:

```
- : int = 15
```

```
In [52]:
```

```
let rec fold_left f acc l =
  match l with
   | [] -> acc
   | x::xs -> fold_left f (f acc x) xs
```
Out[52]:

```
val fold left : ('a -> 'b -> 'a) -> 'a -> 'b list -> 'a = <
fun>
```
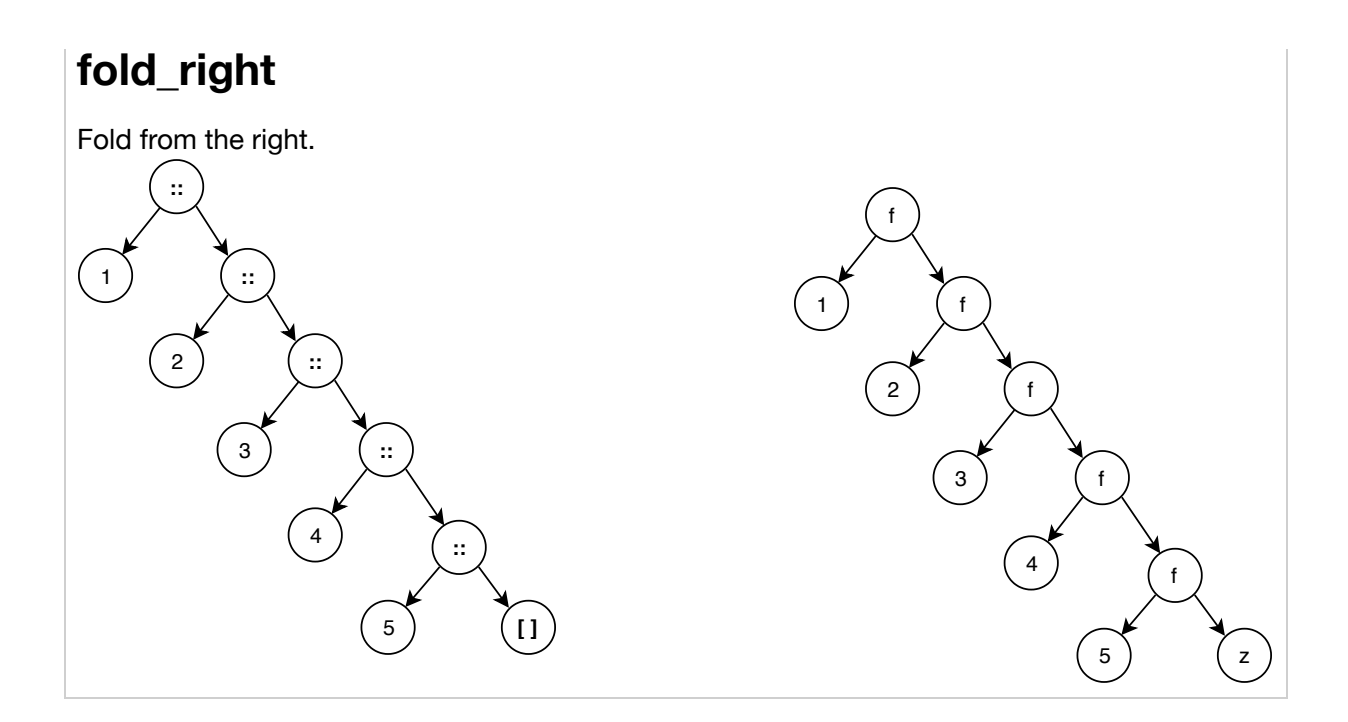

# **fold\_right**

```
In [53]:
```

```
List.fold_right
```
#### Out[53]:

- : ('a -> 'b -> 'b) -> 'a list -> 'b -> 'b = <fun>

In [54]:

```
let rec fold_right f l acc =
  match l with
   | [] -> acc
   | x::xs -> f x (fold_right f xs acc)
```
Out[54]:

val fold right : ('a -> 'b -> 'b) -> 'a list -> 'b -> 'b = <fun>

• Not tail recursive!

#### **Behold the power of fold**

Any time you need to traverse the list, you can use fold.

In [55]:

```
let rev l = fold left (fun acc x \rightarrow x \cdots acc) [] l
```
Out[55]:

val rev : 'a list  $\rightarrow$  'a list =  $\langle$ fun>

In [56]:

**let** length l **=** fold\_left (**fun** acc \_ **->** acc **+** 1) 0 l

Out[56]:

```
val length : 'a list -> int = <fun>
```
In [57]:

**let** map  $f \, l = f \, old\_right$  (*fun* x acc  $\rightarrow$  (*f x*) :: acc)  $l \, l$ 

Out[57]:

val map :  $('a -> 'b) -> 'a list -> 'b list = < fun>$ 

• map is not tail recursive since fold right is not a tail recursive function.

#### **Exercise**

Implement exists : ('a -> bool) -> 'a list -> bool function. exists p l returns true if there exists an element e in 1 such that p e is true. Otherwise, exists p l returns false .

In [58]:

**let** exists p l **=** failwith "not implemented"

Out[58]:

val exists : 'a -> 'b -> 'c =  $\tan$ 

#### In [59]:

```
assert (exists (fun e -> e = 0) [1;3;0] = true)
```

```
Exception: Failure "not implemented".
Raised at file "stdlib.ml", line 33, characters 22-33
Called from file "[59]", line 1, characters 8-39
Called from file "toplevel/toploop.ml", line 180, character
s 17-56
```
#### **Exercise**

Implement append : 'a list -> 'a list -> 'a list using fold\_right .

In [60]:

**let** append l1 l2 **=** failwith "not implemented"

Out[60]:

val append : 'a -> 'b -> 'c =  $\tan$ 

In [61]:

**assert** (append [1;2] [3;4] **=** [1;2;3;4])

```
Exception: Failure "not implemented".
Raised at file "stdlib.ml", line 33, characters 22-33
Called from file "[61]", line 1, characters 8-26
Called from file "toplevel/toploop.ml", line 180, character
s 17-56
```
### **Fin.**